# **5 Способов защитить ребенка от «вредной» информации**

**Информационная безопасность детей –** состояние защищенности, при котором отсутствует риск, связанный с причинением информацией вреда их здоровью и (или) физическому, психическому, духовному, нравственному развитию детей.

#### **Какая информация причиняет вред здоровью и развитию детей?**

(ст. 5 ФЗ от 29 декабря 2010 г. N 436-ФЗ "О защите детей от информации, причиняющей вред их здоровью и развитию")

- побуждающая к действиям, угрожающим жизнь/здоровью/ к самоубийству;
- побуждающая к употреблению алкоголя/табака/азартным играм и др.;
- побуждающая к насилию/жестокости;
- побуждающая к отрицанию семейных ценностей;
- содержащая нецензурную брань;
- оправдывающая противоправное поведение;
- порнографического характера.

### **Как защитить ребенка от «вредной» информации в Интернете? Способ 1. Активируйте «Родительский контроль»**

Родительский контроль компьютера позволяет взрослым ограничивать контент, который смотрят и читают дети в интернете, а также время нахождения детей в интернете. В случае, если программа обнаружит какое-либо непристойное содержимое сайта (порнография, насилие, ругательства, экстремистские материалы), то доступ к сайту будет немедленно заблокирован.

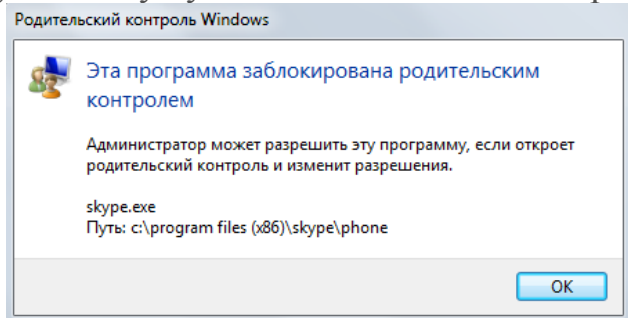

Родительский контроль можно активировать с помощью встроенных в Windows инструментов, либо скачать одну из доступных бесплатных программ. Для скачивания достаточно ввести название в поисковике и перейти на официальный сайт разработчиков данной программы.

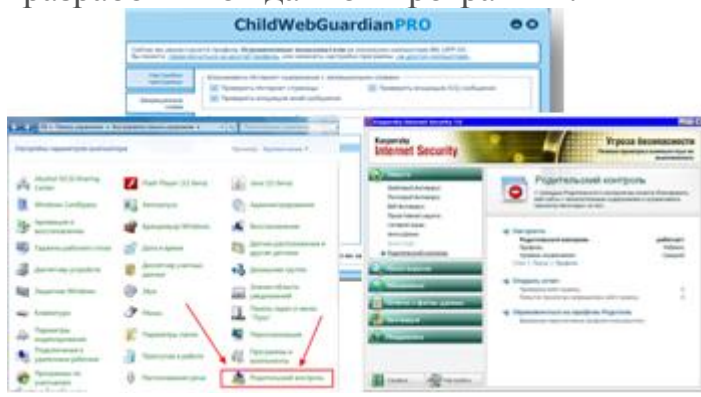

#### **Способ 2**.**Установите контентный фильтр**

**Контент-фильтр** — устройство или программное обеспечение для фильтрации сайтов по их содержимому, не позволяющее получить доступ к определённым сайтам или услугам сети Интернет. Средствами контент-фильтрации доступа к

сети Интернет являются аппаратно-программные ИЛИ программные комплексы, обеспечивающие ограничение доступа к интернет-ресурсам, которые не предназначены для детей.

В настоящее время в Интернете в свободном доступе находится огромное количество программ для контентной фильтрации, работа многих из них незаметна для ребенка.

Программы блокируют содержимое, загружаемое из интернета, и запрещают доступ к различным порно-сайтам, а также к сайтам, содержащим насилие и пропаганду терроризма, азартные игры и т.д. Имеются программы. позволяющие блокировать доступ к социальным сетям.

## Способ 3. Настройте «семейный (безопасный) поиск» в браузере

Безопасный поиск позволяет исключить из вылачи результатов сайты с материалами сексуального характера и изображения насилия.

1. Для настройки «семейного» поиска в «Яндекс» воспользуйтесь страницей «Яндекс. Настройка» и выберите один трех вариантов.

используйте браузер  $2$  Еспи Вы Google Chrome воспользуйтесь расширением Adult Blocker (доступно бесплатно)

(Аналогичные расширения имеются также в браузерах «Opera» и «Firefox»).

#### Способ 4. Используйте «детский» браузер

Установка детского браузера позволит оставить ребенка наедине с компьютером не опасаясь за его безопасность.

Детский браузер Го́гуль — бесплатное расширение браузера Mozilla Firefox для родительского контроля и ограничения детей в сети от нежелательного контента. Для скачивания необходимо ввести название программы в поисковике.

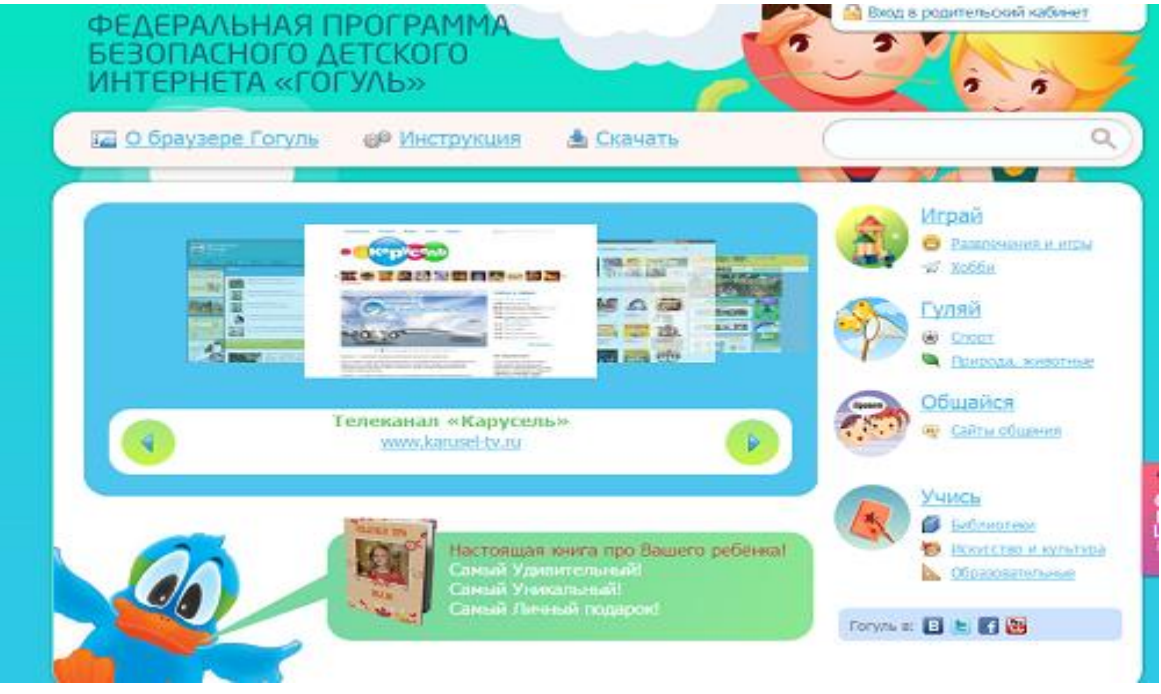

Способ 5. УДЕЛИТЕ ДЕТЯМ БОЛЬШЕ СВОЕГО ВНИМАНИЯ!